- 4. Что общего между искусством и Нобелевской премией? [Электронный ресурс]. – Режим доступа: https://lpgenerator.ru/ blog/2015/10/22/chto-obshegomezhdu-iskusstvom-i-nobelevskoj-premiej/. – Дата доступа. – 09.10.2022.
- 5. Scheffer, M. Dual thinking for scientists [Electronic resource] / M. Scheffer, J. Bascompte, T. K. Bjordam, S.R. Carpenter, L. B. Clarke, C. Folke, P. Marquet, N. Mazzeo, M. Meerhoff, O. Sala, and F. R. Westley // Ecology and Society. – 2015. – № 20 (2). – P. 3. – Mode of access: http://dx.doi.org/ 10.5751/ES-07434-200203. – Date of access: 09.10.2022.

## **ДЕКОРАТИВНО-ПРИКЛАДНОЕ ИСКУССТВО И КОМПЬЮТЕРНЫЕ ТЕХНОЛОГИИ**

В.Б. Дрягина (Смоленск)

В настоящее время, в век всеобщей информатизации высшей школе необходимо идти в ногу со временем, используя современные информационные технологии обучения, различные образовательные ресурсы, которые позволяют обогатить учебный процесс, дополнить его разнообразными возможностями компьютерных технологий, сделать процесс обучения более эффективным, интересным и индивидуальным. Речь идет о разумном сочетании традиционных форм обучения с компьютерными технологиями в учебной и творческой деятельности. При этом под компьютерными технологиями понимают инструменты, познания, представленные в виде информационного оборудования, мультимедийных средств, которые делают процесс обучения более наглядным и продуктивным [1].

По мнению исследователей (В.А. Красильниковой, И.П. Фирсовой, В.Р. Арсланбаевой и др.), компьютерные технологии имеют ряд преимуществ в организации учебного процесса: позволяют оптимизировать учебный процесс, увеличивать объем изучаемой информации, стимулируют творческие способности обучающихся. Система образования накопила определенный опыт использования компьютерных технологий в образовательной деятельности. Однако в высшем художественном и художественно-педагогическом образовании есть ряд учебных дисциплин (рисунок, живопись, декоративное искусство), при изучении которых, на первый взгляд, довольно сложно использовать какие-либо новшества. Поэтому обучение этим дисциплинам зачастую ведется традиционными способами. Но при внимательном изучении вопроса использование компьютерных технологий при освоении художественных дисциплин, в том числе декоративно-прикладного искусства, возможно, и при правильной организации обучения приносит положительные результаты. Об этом все чаще пишут и делятся результатами исследований педагоги-практики. Классификацию компьютерным технологиям предлагают в зависимости от целей обучения,

форм организации занятий, типов выполняемых работ (Б.С. Гершунский, Д.В. Чернилевский, В.А. Красильникова). При этом к компьютерным технологиям относят электронные учебно-методические материалы (лекции, презентации, видеоролики, электронные учебники и учебно-методические пособия), программные средства учебного характера и др.

Опыт преподавания декоративно-прикладного искусства в Смоленском государственном университете показал, что при изучении дисциплины «Основы декоративно-прикладного искусства» студентами направления подготовки 44.03.05 «Педагогическое образование. Изобразительное искусство. Декоративно-прикладное искусство» могут быть использованы компьютерные технологии, которые позволяют решать образовательные задачи и формировать профессиональные компетенции. Рассмотрим их.

Компьютерные технологии могут применяться с целью:

– приобретения теоретических знаний, ознакомления со справочной и учебной литературой;

– для решения творческих и проектных задач;

– как средство контроля, коррекции, диагностирования.

Следовательно, при изучении декоративно-прикладного искусства для приобретения теоретических знаний могут быть использованы электронная учебная и учебно-методическая литература; мультимедийные иллюстрации (презентации, видеоролики); для решения творческих и проектных задач − программы моделирования и создания различных объектов; для контроля, коррекции, диагностирования – программы контролирующей направленности.

В практике хорошо показали себя электронные учебные пособия, под которыми мы понимаем издание, частично или полностью заменяющее, или дополняющее учебник. При этом, надо сказать, что программа дисциплины не предусматривает лекций по курсу. Но теорию знать необходимо. Поэтому, электронное учебное пособие включает систематизированный теоретический материал, схемы, таблицы, иллюстративный материал по каждому разделу программы, а также задания и вопросы для самопроверки [2]. Пособие может быть также использовано для самостоятельной работы, для восстановления пропущенного материала, для работы с терминологией.

Другой вариант электронного учебного пособия, которое позволяет решать образовательные задачи и познакомить с теорией декоративного искусства, пособие – презентация, например, по видам декоративного искусства. Структура пособия представляет систему, в которой каждый слайд несет определенную теоретическую и иллюстративную информацию и находится в общей системе.

Пособие включает материал о видах и способах художественной обработки материалов в определенной систематической последовательности. Так как материал собран из разных источников, данное пособие позволит объединить его в единую систему. Каждый раздел включает краткую информацию по теме и видеоряд, что позволяет сократить время на поиск нужной информации и дать материал обучающимся в доступной форме.

Среди основных задач обучения дисциплине − понимание места декоративно-прикладного искусства в системе искусств, его специфических особенностей, знание основных видов, материалов. Поэтому первый слайд демонстрирует понятие «искусство» и его структурные направления, одним из которых является «Пластические виды искусств» (рис. 1). Нажав на эту клавишу, мы получаем следующий слайд: «Классификация пластических искусств». Поработав с этой информационной схемой, мы акцентируем внимание на одном из направлений «Декоративное искусство».

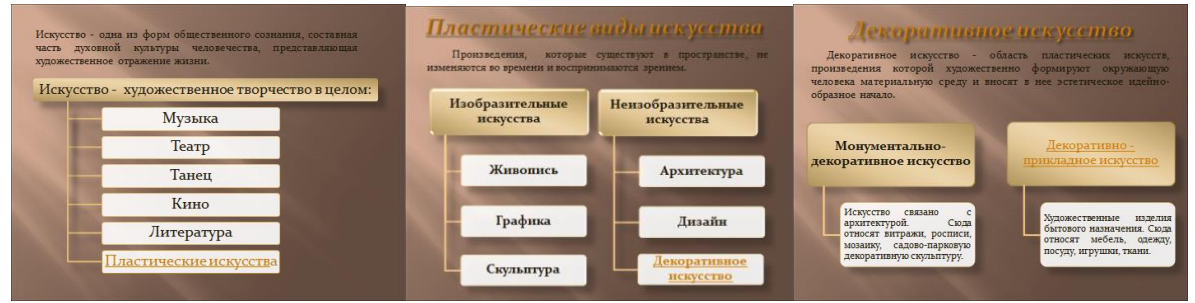

Рис. 1 – Страницы пособия. Слайды 1–3.

Далее, разобравшись в понятии и изучив виды декоративного искусства, мы переходим к понятию «декоративно-прикладное искусство» и его виды (рис. 2).

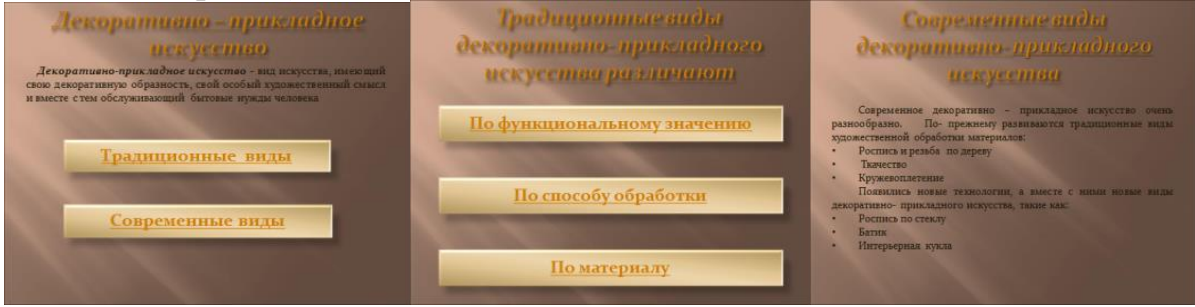

Рис. 2 – Страницы пособия. Слайды 4–6.

Так, последовательно, шаг за шагом обучающийся погружается в декоративно-прикладное искусство, знакомясь с его структурой и понимая его сложность и многогранность (рис. 3).

| <b>Poemiers</b>      | Poenuet no depeny          |
|----------------------|----------------------------|
| По дереву            | Хохломская роспись         |
| По керамике          | Городецкая роспись         |
| По лакам             | Полхов- Майданская роспись |
|                      | Мезенская роспись          |
| По другим материалам | Пермогорская роспись       |
|                      | По металлу<br>По ткани     |

Рис. 3 – Страницы пособия. Слайды 7–9.

Электронное пособие включает материал по народным промыслам и современным видам, по способам обработки различных материалов. Оно имеет гипертекстовую организацию информации и позволяет быстро находить нужный материал. Рассчитано на использование как на учебных лекционных и практических занятиях, так и при выполнении самостоятельных заданий. Преимущество такого электронного пособия:

-компактное хранение большого объема информации;

-хорошая структурированность (гипертекстовая организация информации);

-возможность дополнять, корректировать и актуализировать структуру и содержание материала;

-возможность построения визуальных моделей, представления графической и видеоинформации;

-возможность выполнения интерактивных заданий.

В конце пособия студентам предлагаются проверочные вопросы или задания в виде тестов, которые позволяют проверить уровень усвоения материала и могут быть автоматизированы.

Таким образом, материал, представленный в пособии, делает изучение дисциплины более наглядным, современным и актуальным.

Изучая и осваивая практические приемы работы в декоративном искусстве, при выполнении творческих работ также можно применять компьютерные технологии. Нам известен опыт использования компьютерных технологий художниками живописцами и графиками, графических редакторов для разработки эскизов и выполнения творческих работ (компьютерная живопись, компьютерная графика), использования цифровых технологий в декоративном искусстве (Глущук Д.П., Мухаркина А.А.).

Компьютер подходит не только для поиска материалов для работы. Использование графических редакторов на подготовительных этапах работы, не требующих прямого контакта с материалом, оптимизирует выполнение заданий. Современные технологии позволяют осуществлять подбор формы, текстуры и декора изделий. 3D-программы позволяют создать форму изделия и увидеть ее в пространстве, программы векторной и растровой графики подходят для создания разверток покрытия или создания вариантов декора изделия. Выбор программы зависит от технического обеспечения (мощность устройства, наличие графического планшета), вида операционной системы (Microsoft Windows, Linux, macOS, iOS, Android), материальных возможностей (многие программы имеют платные условия пользования). Но главное условие применения компьютерных технологий в декоративно-прикладном искусстве – возможность организации изучения программ в рамках учебного процесса, которая уже успешно реализована в некоторых учебных заведениях. Образовательные учреждения вводят учебные курсы «Информационные технологии в декоративно-прикладном искусстве (ВГУ имени П.М. Машерова), компьютерные технологии в декоративноприкладном искусстве (ИКИ МГПУ) и другие, тем самым решая задачу внедрения компьютерных технологий в освоение творческих дисциплин.

Таким образом, отвечая на вопрос о возможности и целесообразности использования компьютерных технологий при изучении декоративноприкладного искусства, можно утверждать, что компьютерные технологии позволяют оптимизировать процесс освоения творческих дисциплин, изучения теории и практики, выполнения творческих заданий, сокращая время на их выполнение, сделать творческий процесс более наглядным и эффективным. Но для решения данной проблемы необходимо:

1) разработать электронные учебные пособия с гиперссылками на источники информации и другие материалы;

2) ввести в образовательную программу специальные учебные дисциплины, позволяющие освоить необходимые приемы работы в компьютерной программе.

## *Источники и литература*

- 1. Афонина Н. Виды компьютерных технологий и цели их применения в обучении [Электронный ресурс] // Справочник. – Режим доступа: [https://spravochnick.ru/pedagogika/vidy\\_kompyuternyh\\_tehnologiy\\_i\\_celi\\_i](https://spravochnick.ru/pedagogika/vidy_kompyuternyh_tehnologiy_i_celi_ih_primeneniya_v_obuchenii/) [h\\_primeneniya\\_v\\_obuchenii/.](https://spravochnick.ru/pedagogika/vidy_kompyuternyh_tehnologiy_i_celi_ih_primeneniya_v_obuchenii/)–Дата доступа: 17.10.2022.
- 2. Дрягина В.Б. Основы декоративно-прикладного искусства: учебноепособиедля студентов художественно-графического факультета / В.Б. Дрягина.−Смоленск: Изд-во СмолГУ, 2022. 1 электрон. опт. диск. Текст: электронный.

## **ОБ ОБУЧЕНИИ ИСКУССТВУ ВЗРОСЛЫХ**

В.Б. Дрягина, А.А. Быкова (Смоленск)

Современная действительность ставит перед нами задачи постоянно учиться, развиваться, меняться. Это касается людей разных поколений. Среди причин позднего обучения могут быть: получение знаний и навыков для повышения квалификации в своей профессии; необходимость получения знаний для освоения новой профессии; обретение компании единомышленников в лице других обучающихся и преподавателей; некоторые люди просто любят учиться, получать новые знания, это дает им ощущение движения по жизни, новизны.

Таким образом, можно утверждать, что обучение для взрослых людей является дополнением к их социальной роли. Для ощущения себя полноценным членом общества людям, занимающим активную жизненную позицию и живущим насыщенной интересной жизнью, необходимо постоянно получать новый опыт во избежание возникновения умственной регидности. При этом многие